## Варианты заданий для типовой курсовой работы по «Моделированию»

В курсовой работе для определения варианта задания нужно выбрать два числа: А и В. Это делается следующим образом. Пусть  $\Phi$  — количество букв в фамилии студента,  $M$  количество букв в имени студента,  $0-$  количество букв в отчестве студента, тогда

$$
A = 13 + ((\Phi^*H) \bmod{40}),
$$

$$
B = 1 + ((\mathbf{H}^*\mathbf{O}) \bmod 10),
$$

где операция «x mod y» означает «взять остаток от деления х на y».

## Обшие замечания

- Для упрощения расчётов предлагается использовать программы WinMark и ITMOdel.
- На защиту работы нужно предоставить не только отчёт, но нужно также иметь при себе файлы с использованными имитационными моделями и быть готовыми продемонстрировать их работу.
- В отчёт о проделанной работе нужно включить расчёт значений А и В.
- Работа выполняется индивидуально каждым студентом (то есть не парами).

## Дополнительное задание на оценку «5А»

Для получения оценки «отлично» нужно при проведении имитационных экспериментов рассчитать доверительный интервал для всех исследуемых характеристик с доверительной вероятностью 95% (во всех моделях).

Пример. Ученый проводит в лаборатории экспериментальное измерение величины ускорения свободного падения g. Он последовательно несколько раз проводит один и тот же эксперимент, но результаты из-за погрешностей измерения получаются каждый раз разные (м/с<sup>2</sup>): 10.0, 9.9, 9.9, 9.7, 9.8, 10.1, 9.3. В теории считается, что подобные погрешности дают отклонения от истинного значения, распределенные по нормальному закону (или по распределению Стьюдента). Используя этот факт, можно найти интервал, который с вероятностью 95% накрывает истинное значение g. Это можно сделать, например, так:

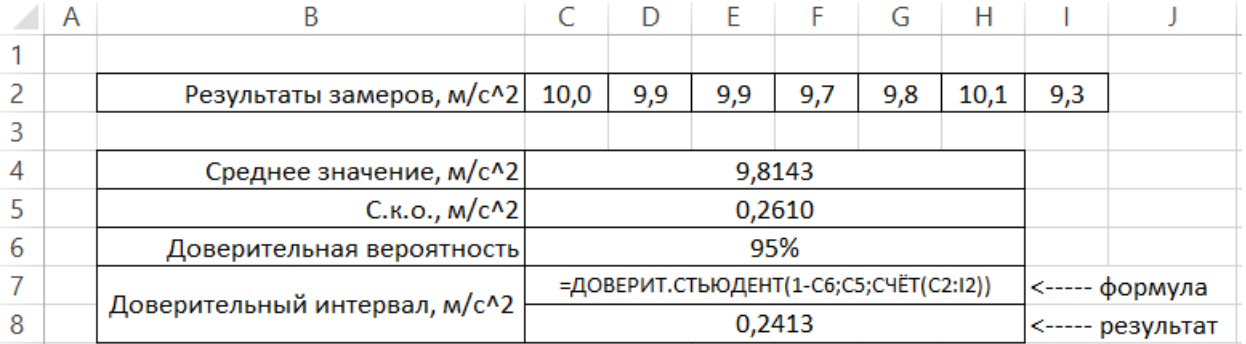

Из приведённых расчётов следует, что доверительный интервал равен  $g = 9.8 \pm 0.3$  м/с<sup>2</sup> (с учётом округления до ближайшего значашего разряда в исходных данных) при уровне доверия 95% (0.95 в формуле). Обратите внимание, что для корректности расчётов доверительный интервал допустимо округлять только в большую сторону (в примере 0.2413 округляется до 0.3, а не до 0.2).

В курсовой работе предлагается выполнить подобные расчёты доверительного интервала для замеренных характеристик имитационных моделей. При этом за результаты экспериментов следует принимать прогоны имитационной модели, выполненные с разными генераторами случайных чисел при неизменных параметрах.